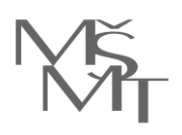

> COMPUTER HELP, spol. s r.o. Blanická 553/16 12000 Praha 2 - Vinohrady

**Váš dopis ze dne / značky**

**Číslo jednací: MSMT-10109/2021-1** 

**Vyřizuje / linka:** 

# **Objednávka vzdělávací akce**

### Dobrý den,

na základě Vaší cenové nabídky ze dne 21. 4. 2021 u Vás objednáváme realizaci **uzavřených vzdělávacích akcí** na téma:

- **MS Excel – základní úroveň:** 2 skupiny (max. 12 účastníků ve skupině)
- **MS Excel – středně pokročilá úroveň – kontingenční tabulky a grafy:** 2 skupiny (max. 12 účastníků ve skupině)
- **MS Excel – středně pokročilá úroveň – vzorce a funkce:** 3 skupiny (max. 12 účastníků ve skupině)
- **MS Excel – pokročilá úroveň – makra:** 1 skupina (max. 12 účastníků ve skupině)
- **MS Excel – pokročilá úroveň – statistika:** 1 skupina (max. 12 účastníků ve skupině)

určených vybraným zaměstnancům MŠMT, a to s následujícími parametry:

**Termín realizace:** Termíny školení::

- **MS Excel – základní úroveň: květen 2021** (2 termíny)
- **MS Excel – středně pokročilá úroveň – kontingenční tabulky a grafy: květen 2021** (1 termín) **a červen 2021** (1 termín)
- **MS Excel – středně pokročilá úroveň – vzorce a funkce: květen 2021** (2 termíny) **a červen 2021** (1 termín)
- **MS Excel – pokročilá úroveň – makra: červen 2021** (1 termín)

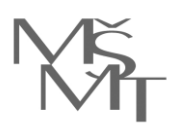

# • **MS Excel – pokročilá úroveň – statistika: červen 2021** (1 termín) Konkrétní termíny budou stanoveny dle možností lektora.

**Rozsah:** Rozsah akce je stanoven ve výukových hodinách, tj. 1 hodina = 45 minut.

- **MS Excel – základní úroveň:** 2 dny pro jednu skupinu, tj. 16 výukových hodin při prezenční formě výuky, resp. 18 výukových hodin při distanční formě výuky. Celkem tedy 2 x 2 dny, resp. 2 x 16 výukových hodin / 2 x 18 výukových hodin (dle formy).
- **MS Excel – středně pokročilá úroveň – kontingenční tabulky a grafy:** 1 den pro jednu skupinu, tj. 8 výukových hodin při prezenční formě výuky, resp. 9 výukových hodin při distanční formě výuky. Celkem tedy 2 x 1 den, resp. 2 x 8 výukových hodin / 2 x 9 výukových hodin (dle formy).
- **MS Excel – středně pokročilá úroveň – vzorce a funkce:** 1 den pro jednu skupinu, tj. 8 výukových hodin při prezenční formě výuky, resp. 9 výukových hodin při distanční formě výuky. Celkem tedy 3 x 1 den, resp. 3 x 8 výukových hodin / 3 x 9 výukových hodin (dle formy).
- **MS Excel – pokročilá úroveň – makra:** 1 den pro jednu skupinu, tj. 8 výukových hodin při prezenční formě výuky, resp. 9 výukových hodin při distanční formě výuky. Celkem tedy 1 x 1 den, resp. 1 x 8 výukových hodin / 1 x 9 výukových hodin (dle formy).
- **MS Excel – pokročilá úroveň – statistika:** 1 den pro jednu skupinu, tj. 8 výukových hodin při prezenční formě výuky, resp. 9 výukových hodin při distanční formě výuky. Celkem tedy 1 x 1 den, resp. 1 x 8 výukových hodin / 1 x 9 výukových hodin (dle formy).
- **Harmonogram:** 9:00 15:30, včetně přestávek, při prezenční výuce (8 výukových hodin). 9:00 – 16:30, včetně přestávek, při distanční výuce (9 výukových hodin). Konkrétní podoba bude stanovena dle dohody dodavatele a MŠMT. **Forma akce:** Prezenční forma / Distanční forma (on-line kurz v reálném čase). **Forma akce bude přizpůsobena aktuálním protiepidemickým opatřením. Místo konání:** PC učebna dodavatele (při prezenční formě).

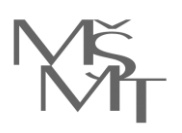

**Cílová skupina:** Vybraní zaměstnanci MŠMT. 9 skupin účastníků (max. 12 účastníků ve skupině). Nejedná se o manažerské pozice.

**Vzdělávací cíl: MS Excel – základní úroveň:** Osvojit si základní techniky tvorby tabulek s využitím nástrojů programu MS Excel.

> **MS Excel – středně pokročilá úroveň – kontingenční tabulky a grafy:** Osvojit si nástroje kontingenční tabulka a kontingenční graf v programu MS Excel.

> **MS Excel – středně pokročilá úroveň – vzorce a funkce:** Zorientovat se v možnostech výpočtů pomocí funkcí mnoha kategorií v programu MS Excel.

> **MS Excel – pokročilá úroveň – makra:** Osvojit si vytváření a využívání maker s využitím nástrojů v programu MS Excel.

> **MS Excel – pokročilá úroveň – statistika:** Osvojit si pokročilé statistické funkce v programu MS Excel.

**Lektor:**  

## **Obsahová náplň: Nevyžadujeme akreditaci vzdělávacích akcí.**

## **MS Excel – základní úroveň**

#### **Seznámení se s programem MS Excel**

- o Popis uživatelského prostředí MS Excel.
- o Rozložení ovládacích prvků, pás karet, karta Soubor, panel nástrojů Rychlý přístup a jeho přizpůsobení.
- o Možnosti aplikace Excel.
- o Práce s nápovědou.

#### **Struktura sešitu**

o Sešit, list, sloupce, řádky, buňka, adresa buňky.

#### **Práce se soubory**

- o Otevření nového a existujícího souboru.
- o Hledání souboru.
- o Vytvoření nového souboru.
- o Předpřipravené šablony.
- o Uložení a Uložení jako.
- o Zabezpečení souboru.
- o Přepínání mezi soubory.
- o Pohyb v souboru.

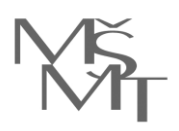

- o Nabídka Najít a Nahradit.
- o Obnovení předchozí operace. Funkce Zpět.

#### **Zapisování dat do buněk**

- o Základy psaní v buňkách.
- o Text, číslo, datum, čas, procenta.

#### **Oprava obsahu buňky**

o Oprava, přepsání, mazání.

#### **Označování oblastí**

- o Označení buněk.
- o Výběr oblasti (souvislé, nesouvislé).
- o Přesun a kopírování vybrané oblasti.
- o Kopírování obsahu buňky.

#### **Práce se sloupci a řádky**

- o Nastavení šířky sloupců, výšky řádků.
- o Vkládání a odstraňování sloupců, řádků a buněk.
- o Skrytí a zobrazení sloupců a řádků.
- o Slučování buněk.

#### **Kopírování a přesun dat v tabulce**

o Použití schránky.

#### **Práce s listy**

- o Vkládání a odstraňování listu.
- o Kopírování a přesun listu.
- o Přejmenování listu.

#### **Formát čísel**

#### **Formátování tabulky**

- o Ohraničení a podbarvení buněk.
- o Písmo, jeho barva, podtržení.
- o Orientace a zalomení textu.
- o Zarovnání obsahu buňky.

#### **Vzorce**

- o Vkládání jednoduchých vzorců, jejich úprava.
- o Rychlá kontrola vzorce.
- o Kopírování vzorců.

### **Výpočty pomocí funkcí**

- o Použití základních funkcí SUMA, PRŮMĚR, POČET, MIN, MAX.
- o Zobrazení funkce v řádku vzorců.
- o Knihovna funkcí.

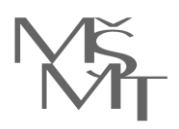

#### **Práce se seznamy**

- o Ukotvení příček.
- o Řazení dat v tabulce.
- o Filtrování dat. Automatický filtr.

## **Záhlaví a zápatí**

#### **Tisk**

- o Kontrola tabulky před tiskem.
- o Nastavení tisku.
- o Zobrazení Rozložení při tisku.
- o Tisk tabulek.

## **Spolupráce MS Excel s ostatními aplikacemi**

o Vložení tabulky do MS Word.

## **Klávesové zkratky pro usnadnění práce.**

# **MS Excel – středně pokročilá úroveň – kontingenční tabulky a grafy**

### **Základy kontingenčních tabulek**

- o Definice a využití kontingenčních tabulek.
- o Příprava zdrojových dat pro kontingenční tabulky.
- o Informační funkce.
- o Převod textového řetězce představující číslo na číslo.

### **Vytváření kontingenčních tabulek**

- o Vytvoření kontingenčních tabulky ze seznamu dat.
- o Rozložení kontingenční tabulky.
- o Různé agregační funkce v kontingenčních tabulkách.
- o Práce s procenty v kontingenčních tabulkách.
- o Práce s kalendářním datem.

## **Vlastní výpočty nad kontingenční tabulkou**

- o Počítaná pole a položky.
- o Funkce ZÍSKATKONTDATA.

### **Grafická úprava kontingenčních tabulek**

- o Rozložení sestavy.
- o Opakující se popisky v kontingenčních tabulkách.
- o Design kontingenční tabulky.
- o Nastavení pole (zobrazit položky neobsahující data).
- o Filtrace a řazení v kontingenční tabulce.
- o Vložení průřezů a časové osy.

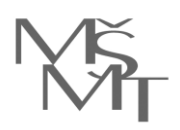

## **Kontingenční grafy**

- o Co je kontingenční graf.
- o Vytváření a úprava kontingenčních grafů.

## **Aktualizace kontingenčních tabulek**

- o Vysvětlení principu aktualizace.
- o Změna stávajících zdrojových dat.
- o Přidávání nových záznamů ve zdrojových datech.
- o Formátování data jako Tabulku.

## **Souhrny jako alternativa kontingenční tabulky**

o Vložení, úprava a odstranění souhrnů.

## **Kopírování a tisk kontingenčních tabulek a grafů**

# **MS Excel – středně pokročilá úroveň – vzorce a funkce**

### **Typy operátorů**

- o Aritmetické operátory.
- o Relační operátory.
- o Textové operátory.
- o Odkazovací operátory.
- o Nadřazenost (priorita) operátorů.

#### **Vzorce**

- o Vložení vzorce (ruční vložení, Vložit funkci, Knihovna funkcí).
- o Závislosti vzorců (Předchůdci, Následovníci, Kontrola chyb, Okno kukátka).

### **Funkce logické, zejména:**

- o Funkce A.
- o Funkce KDYŽ.
- o Funkce NE.
- o Funkce NEBO.
- o Funkce NEPRAVDA.
- o Funkce PRAVDA.
- o Funkce IFERROR, IFNA.
- o Funkce SWITCH.

### **Funkce s podmínkou, zejména:**

- o Funkce SUMIFS.
- o Funkce AVERAGEIFS.
- o Funkce COUNTIFS.
- o Funkce COUNTBLANK.

### **Textové funkce, zejména:**

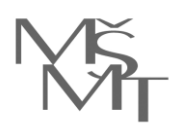

- o Funkce HODNOTA.
- o Funkce HODNOTA NA TEXT.
- o Funkce MALÁ.
- o Funkce VELKÁ.
- o Funkce OPAKOVAT.
- o Funkce STEJNÉ.
- o Funkce VYČISTIT.
- o Funkce NAJÍT, NAHRADIT, DOSADIT.

#### **Datum a čas ve vzorcích, zejména:**

- o Funkce DATUM.
- o Funkce DNES, DEN, MĚSÍC, ROK, DENTÝDNE, WEEKNUM.
- o Funkce NETWORKDAYS.
- o Funkce WORKDAY.
- o Funkce EOMONTH.
- o Funkce EDATE.
- o Funkce DATEDIF.
- o Funkce DAYS.

#### **Vyhledávací funkce, zejména:**

- o Funkce SVYHLEDAT.
- o Funkce VVYHLEDAT.
- o Funkce VYHLEDAT.
- o Funkce POZVYHLEDAT.
- o Funkce ŘÁDEK, ŘÁDKY.
- o Funkce SLOUPEC, SLOUPCE.
- o Funkce INDEX.
- o Funkce ZVOLIT.

#### **Matematické funkce, zejména:**

- o Funkce ZAOKROUHLIT, ROUNDDOWN, ROUNDUP.
- o Funkce CEILING.MATH, FLOOR.MATH.
- o Funkce USEKNOUT.
- o Funkce CELÁ.ČÁST.
- o Funkce MROUND.

### **Další funkce, dle potřeb účastníků kurzu.**

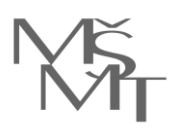

# **MS Excel – pokročilá úroveň – makra**

#### **Úvod do problematiky maker v MS Excel**

- o Základní pojmy.
- o Význam maker pro automatizaci práce.
- o Zobrazení a použití karty Vývojář.

#### **Tvorba jednoduchých maker nahráváním**

- o Ukládání maker do konkrétního sešitu.
- o Ukládání maker do osobního sešitu maker.
- o Relativní vs. absolutní záznam maker.

#### **Možnosti spuštění makra**

- o Přiřazení klávesové zkratky.
- o Přiřazení k tlačítkům a grafickým objektům listu.
- o Vytvoření vlastní karty.

#### **Popis a úprava prostředí pro vytváření maker**

- o Úprava a krokování zaznamenaných maker.
- o Problematika bezpečnosti maker.

#### **Příklady maker**

- o Filtrování údajů.
- o Formátování tabulek.
- o Formátování vzhledu stránky.
- o Vyplnění prázdných buněk. Vkládání hodnota a vzorců do buněk.
- o Úprava CSV souboru na požadovaný formát.

### **Použití ovládacích prvků MS Excel.**

## **MS Excel – pokročilá úroveň – statistika**

#### **Základní statistické funkce**

- o Funkce MIN, MAX.
- o Funkce PRŮMĚR.
- o Funkce MEDIÁN, SMĚRODATNÁ ODCHYLKA, ROZPTYL, MODE.
- o Funkce QUARTIL, PERCENTIL.
- o Funkce ČETNOSTI.
- o Funkce RANK.EQ, RANK.AVG.
- o Funkce LARGE, SMALL.
- o Funkce COUNTIFS.
- o Funkce POČET, POČET 2.
- o Funkce AVERAGEIF.

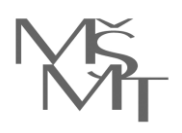

## **Grafické posouzení trendů**

- o Přidání spojnice trendu.
- o Vyhlazování metodou klouzavého průměru.
- o Tvorba histogramu.

## **Funkce pro předpovědi budoucího stavu**

o Funkce FORECAST, LINTREND, LINREGRERSE.

## **Nástroj tabulka dat**

- o Nástroj tabulka dat s jednou proměnnou.
- o Nástroj tabulka dat se dvěma proměnnými.
- o Scénáře jako nástroj variantních vstupů do vzorců.

### **Nalezení optimální hodnoty**

- o Hledání řešení.
- o Nástroj Řešitel.

### **Použité metody výuky:**

- Odborný výklad s praktickými ukázkami.
- Cvičení na PC. Procvičování probírané problematiky na příkladech s lektorem (v průběhu výuky).
- Samostatné procvičování probírané problematiky na příkladech s možnou metodickou asistencí lektora (v průběhu výuky).
- Při realizaci vzdělávací akce ve více dnech samostatné procvičování probírané problematiky bez asistence lektora (tzv. domácí úkoly a příprava) a následné vyhodnocení lektorem.
- Kladení otázek, diskuze.

### **Dodavatel dále zajistí:**

- V případě prezenční formy vybavenou PC učebnu v Praze, v níž kurzy proběhnou.
- Osvědčení ve dvou vyhotovení pro každého účastníka dle podepsané prezenční listiny / seznamu účastníků (prezenční listinu, resp. seznam účastníků připraví MŠMT).
- Krátkou hodnotící zprávu, která bude sumarizovat průběh vzdělávací akce, hodnocení lektorem, popř. doporučení lektora pro další vzdělávací aktivity (nejedná se o vyhodnocení dat z hodnotících dotazníků MŠMT).
- V případě, že konkrétní vybraný lektor dodavatele nebude moci vzdělávací akci realizovat, zajistí dodavatel realizaci jiným lektorem ve stejné kvalitě.
- Školicí a výukové materiály pro účastníky vzdělávacích akcí.

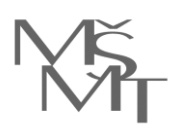

### **Fakturace:**

- Fakturace proběhne po uskutečnění všech vzdělávacích akcí, vystavení a předání osvědčení a doložení hodnotící zprávy lektora ke každé realizované vzdělávací akci MŠMT.
- Faktura bude vystavena tak, aby termín splatnosti byl minimálně 30 dní ode dne jejího doručení na MŠMT.
- Faktura bude zaslána MŠMT elektronicky na adresu

#### **Cena:**

- **Maximální celková cena**, která bude MŠMT fakturována, bude činit **123.710,40 Kč** (vč. DPH). MŠMT budou fakturovány částky dle skutečně realizované formy vzdělávací akce (tj. prezenční (a)nebo distanční).
- **Ceny jednotlivých kurzů jsou stanoveny následovně** (ceny jsou uvedeny vč. DPH)**:**

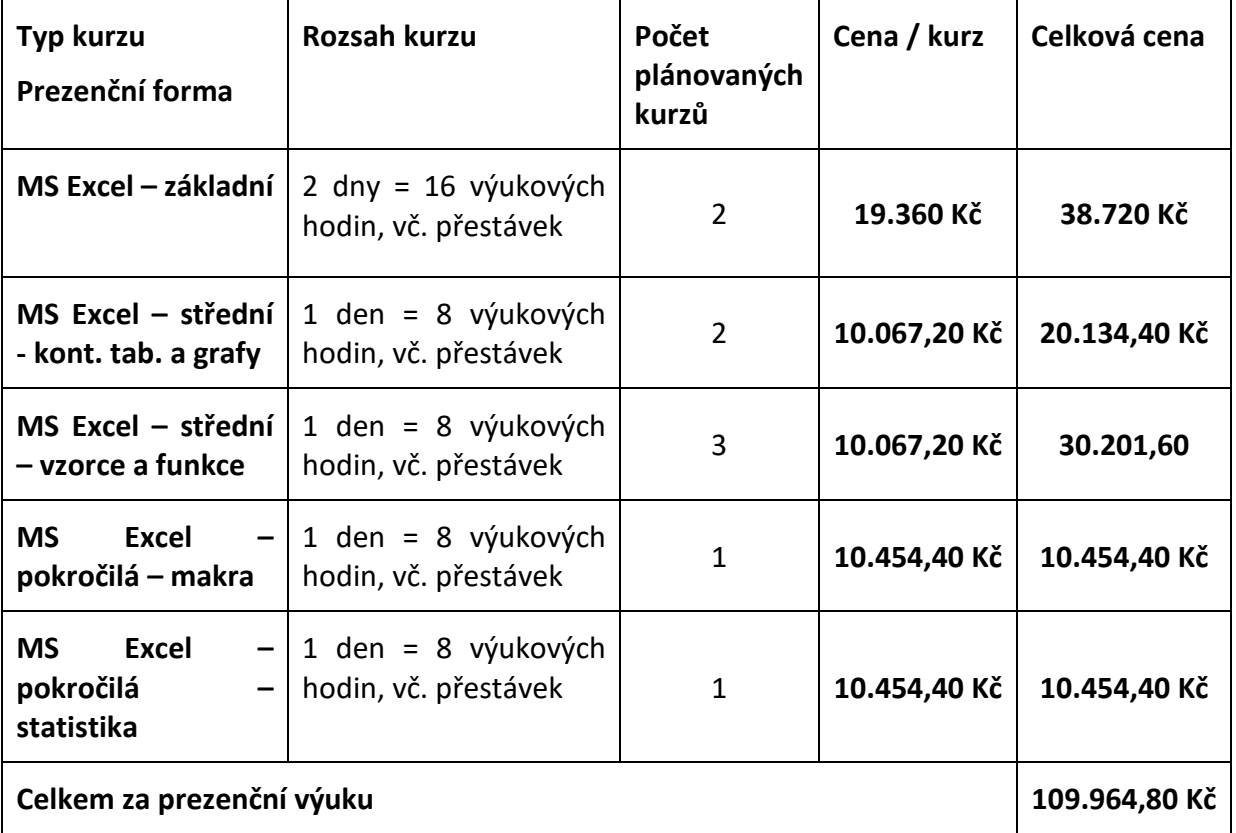

![](_page_10_Picture_0.jpeg)

![](_page_10_Picture_226.jpeg)

#### **Povinnost zveřejnění:**

- V souladu se zákonem č. 340/2015 Sb., o zvláštních podmínkách účinnosti smluv, uveřejňování těchto smluv a o registru smluv, ve znění pozdějších předpisů, bude tato objednávka uveřejněna v registru smluv na internetových stránkách Portálu veřejné správy [https://smlouvy.gov.cz](https://smlouvy.gov.cz/), a to včetně příloh a dodatků.
- Povinnost zveřejnění objednávky (včetně příloh a dodatků) v registru smluv zajistí Ministerstvo školství, mládeže a tělovýchovy.

MŠMT si vyhrazuje právo od této objednávky odstoupit bez udání důvodů a penalizace.

**Žádáme o potvrzení akceptace objednávky.**

#### **PhDr. Petr Šebek**

#### ředitel odboru personálního a státní služby